# **Extroverted web applications**

Lecture 6

#### **With browser technologies we can**

- Create GUI with *HTML5* and *CSS3*
- Dynamically manipulate page elements with *JavaScript*
- Remember data entered by user using *local storage*
- Visualize data using *canvas*
- Deliver applications to millions of potential users by uploading HTML/CSS/JavaScript files to a server

examp

## **Today: new technology - AJAX**

- Dynamically update a page using *external*  data fetched from a web server
- Get external data directly into JavaScript code
- Incorporate new data into web page

#### **Browsers can request** *pages*

HTTP request: GET me an HTML page: http://csci.viu.ca/~barskym/WP2013/lectures.html

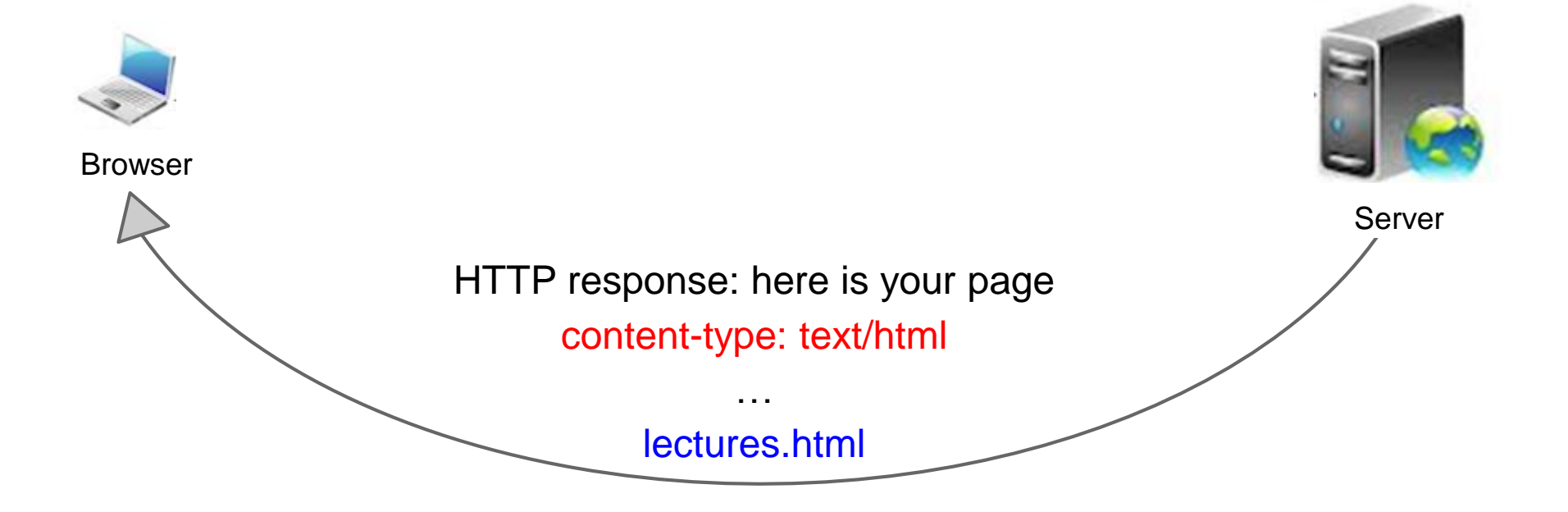

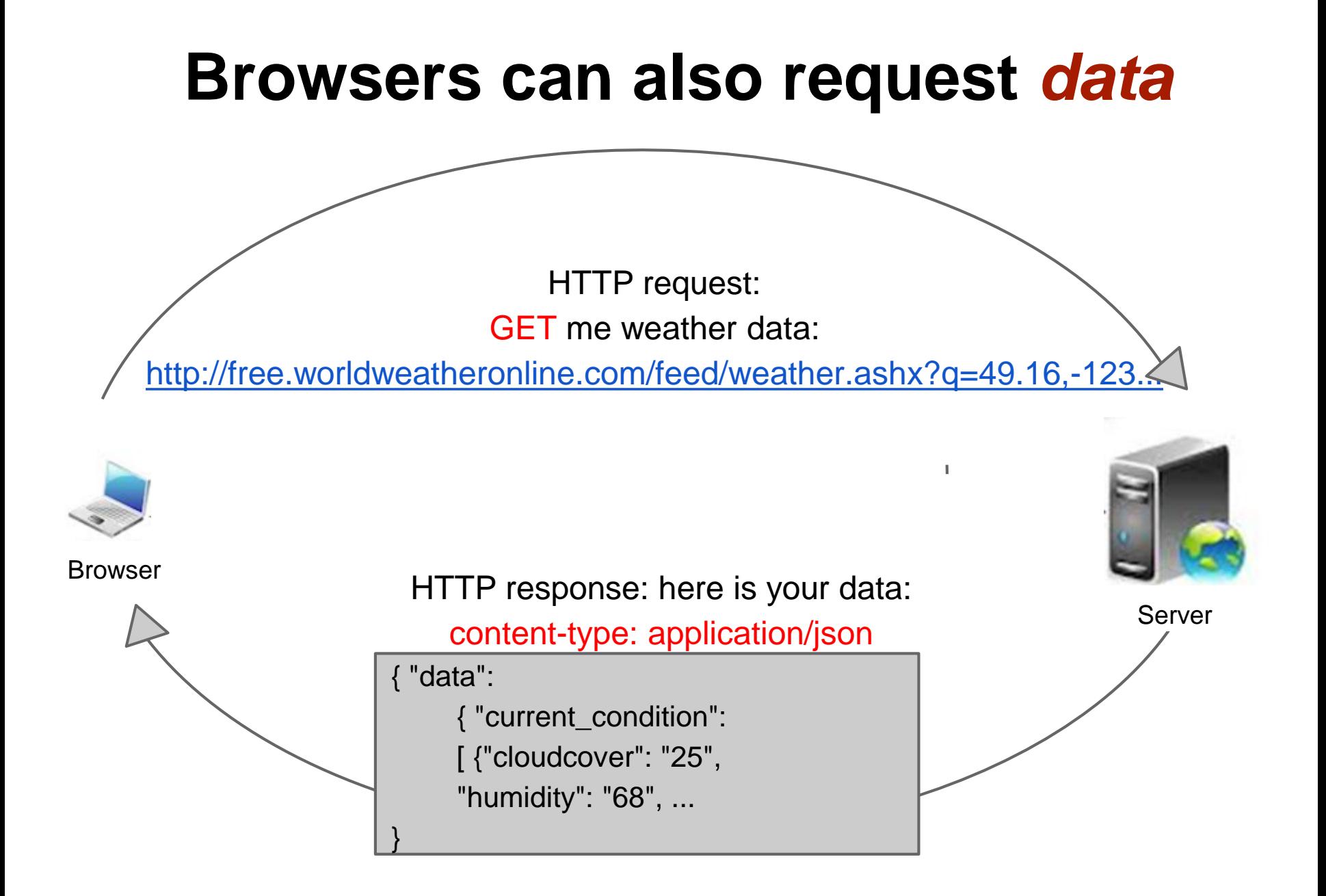

### **Plan**

- 1. Syntax of Ajax requests
- 2. Asynchronous program execution
- 3. Data formats

### **Issuing data request in JavaScript**

```
Issuing request:
```

```
var ajax= new XMLHttpRequest();
```

```
ajax.open ("GET", "books.xml", false);
```

```
ajax.send (null);
```
When data arrives:

var outputElem = document.getElementById("output"); outputElem.value = ajax.responseText;

#### [example](http://csci.viu.ca/~barskym/teaching/WP2013/AJAX_LECTURE/AjaxFirstTry.html)

## **Meet Ajax**

AJAX (Asynchronous JavaScript and XML)

- not a programming language: a particular way of using client-side JavaScript to get data from a server
- downloads data from a server in the background
- allows dynamically updating a page without making the user wait: avoids the "click-wait-refresh" pattern

Widely used: Outlook web access, GMail, Google maps ...

#### **How it works**

- 1. The browser sends a request for data to a server and waits for the response
- 2. The server receives the request and creates the response by packaging the data in XML
- 3. The entire XML file is returned to the browser in the Ajax response
- 4. The browser unpacks the response data and carefully incorporates it into the page using JavaScript and DOM

### **XMLHTTPRequest object: properties and methods**

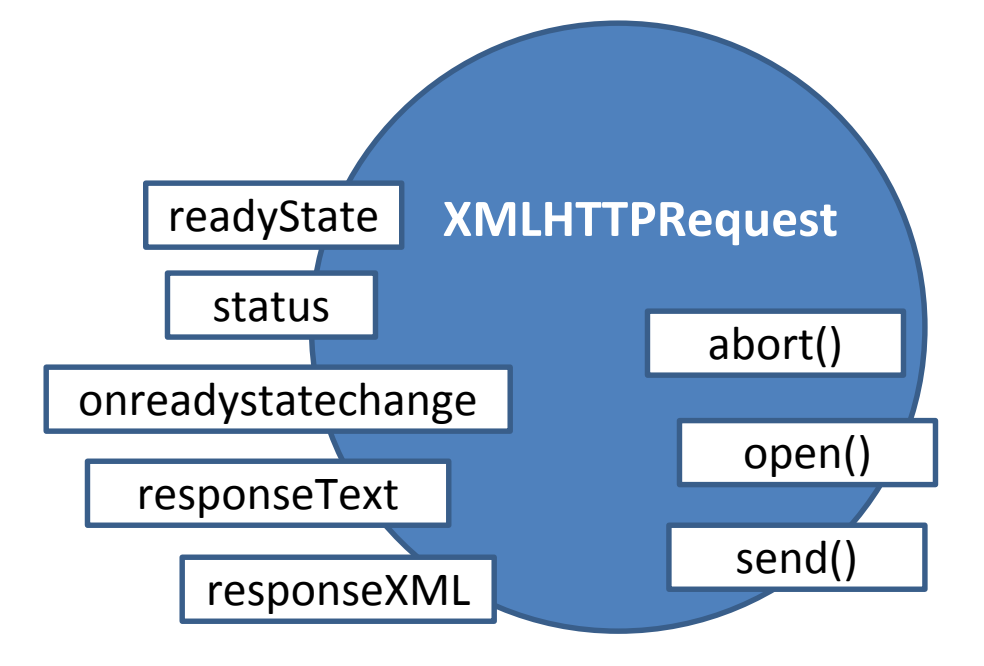

#### **readyState**

The numeric state of the request:

- 0 (uninitialized)
- $\cdot$  1 (open)
- 2 (sent)
- 3 (receiving)
- 4 (loaded)

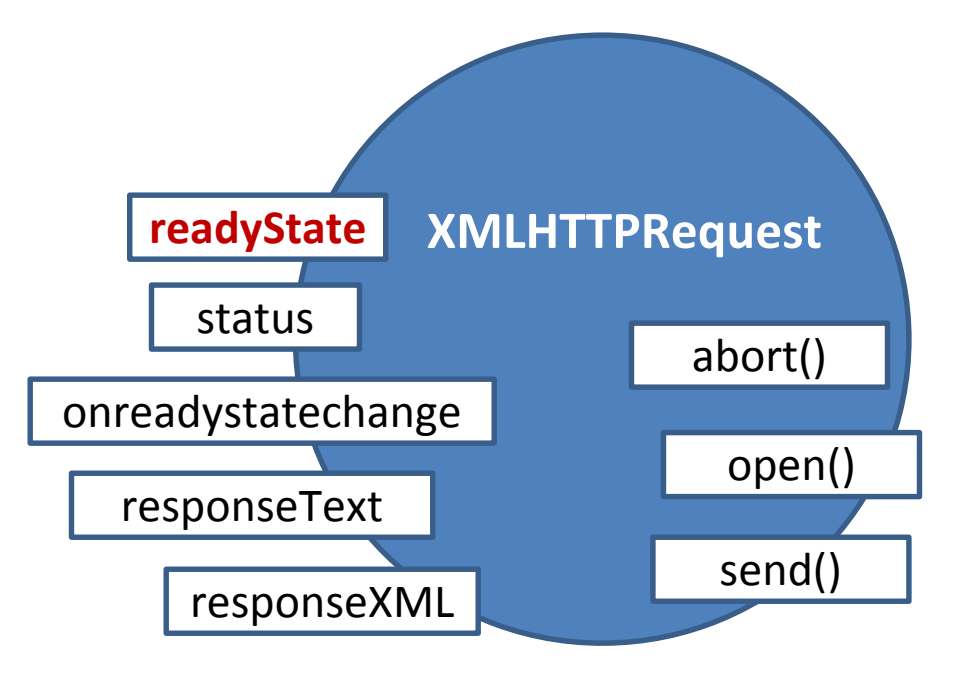

#### **status**

The HTTP status code of the request, such as

- 404 (not found)
- 200 (OK)

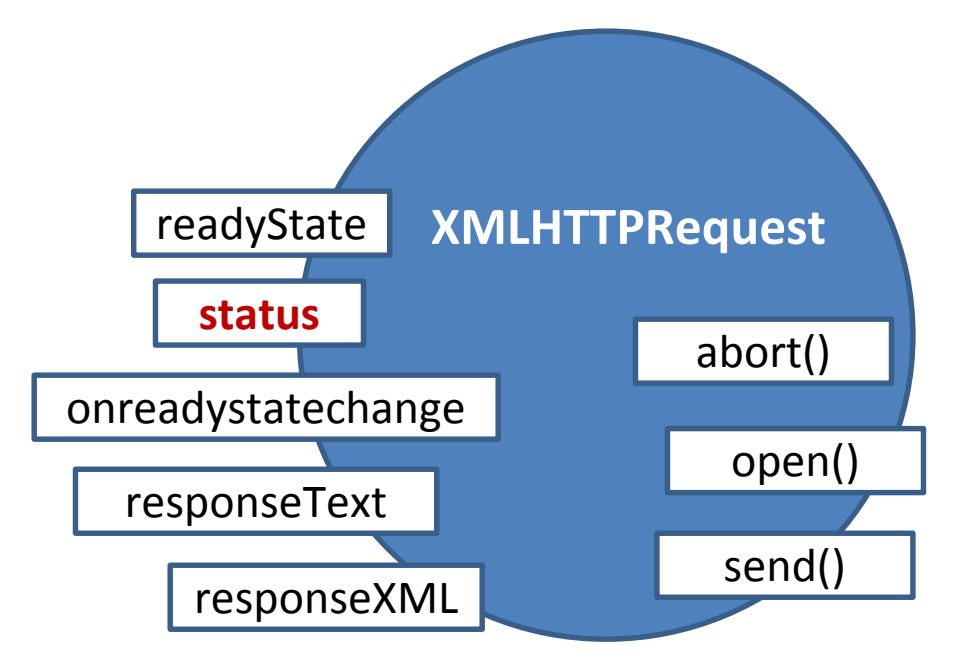

#### **responseText**

The response data returned from the server, as a string of plain text.

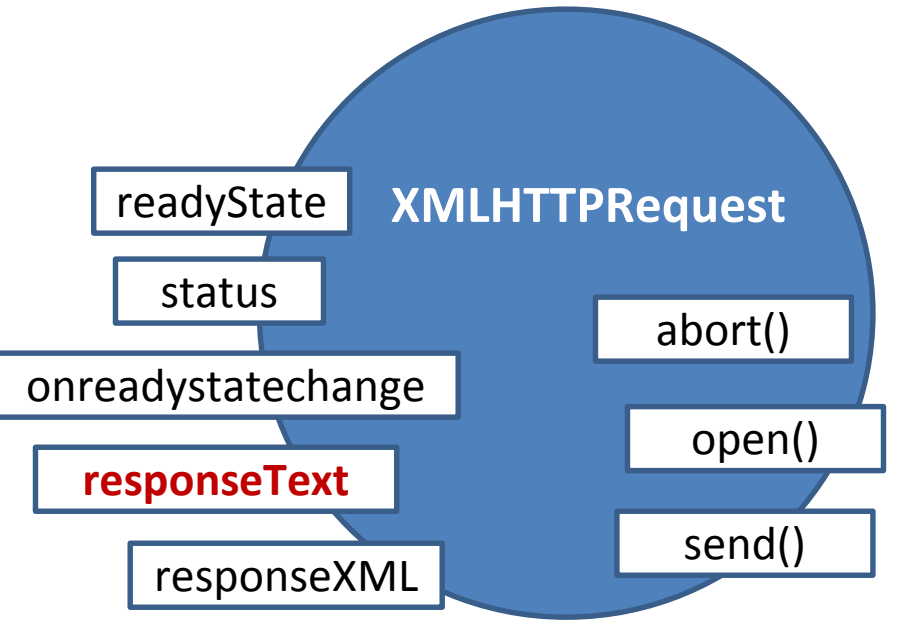

#### **responseXML**

The response data returned from the server, as an object consisting of a tree of XML nodes

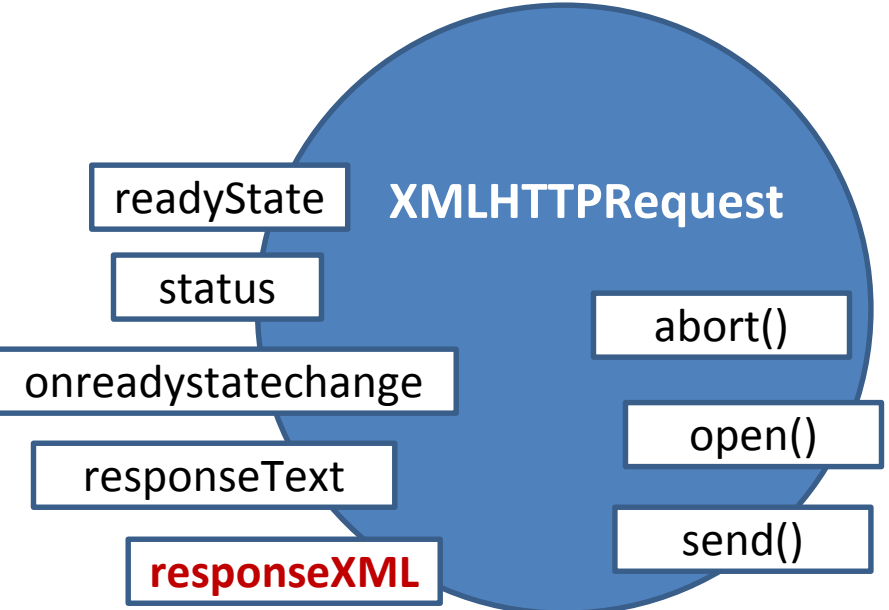

#### **XMLHTTPRequest: methods**

#### **abort()**

Cancel the request readyState

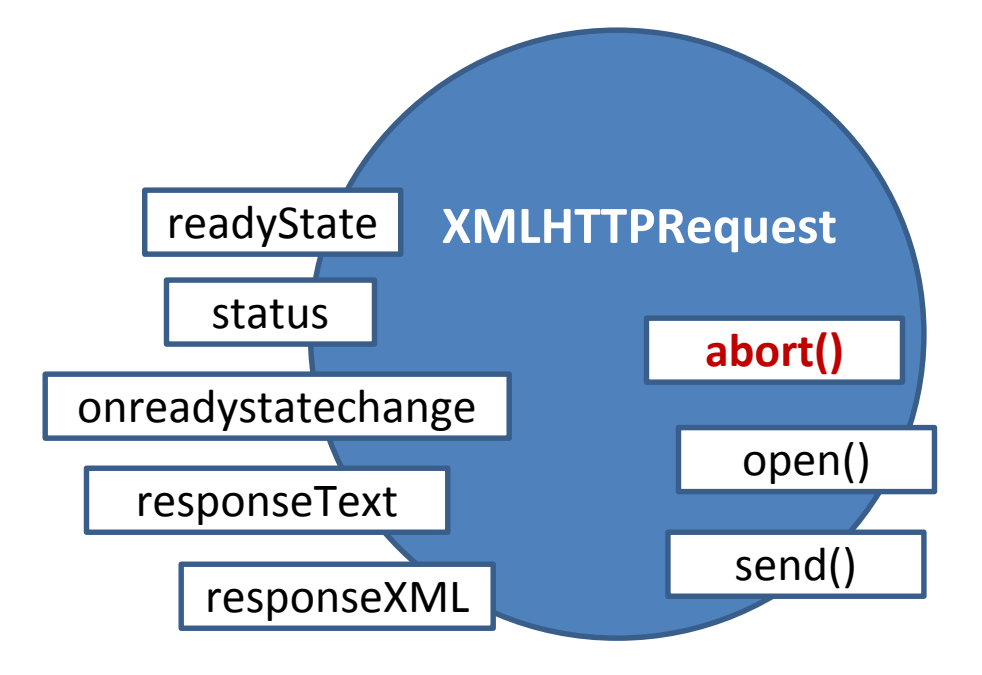

### **XMLHTTPRequest: methods**

#### **open()**

Prepare a request by specifying its type and URL, among other things.

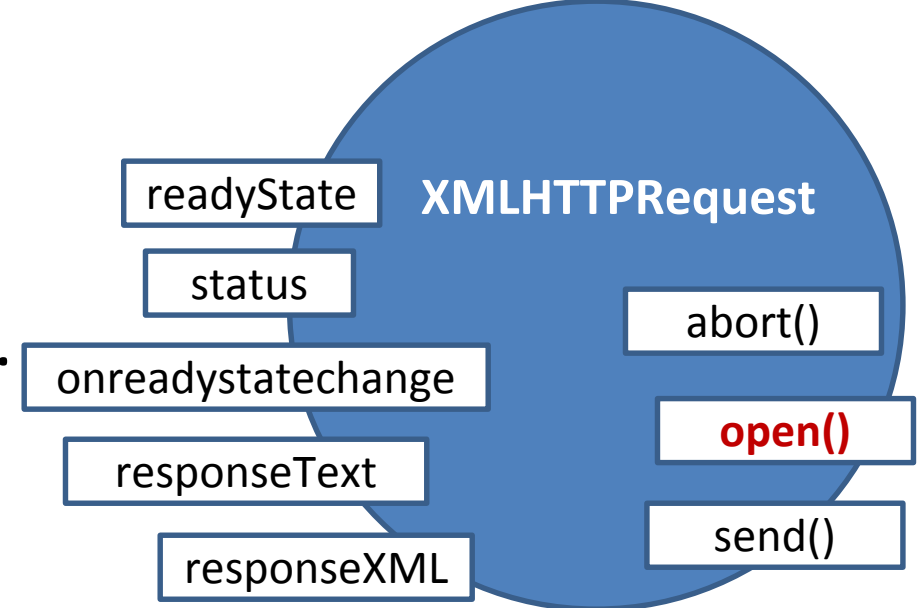

### **XMLHTTPRequest: methods**

#### **send()**

Send the request to the server for processing.

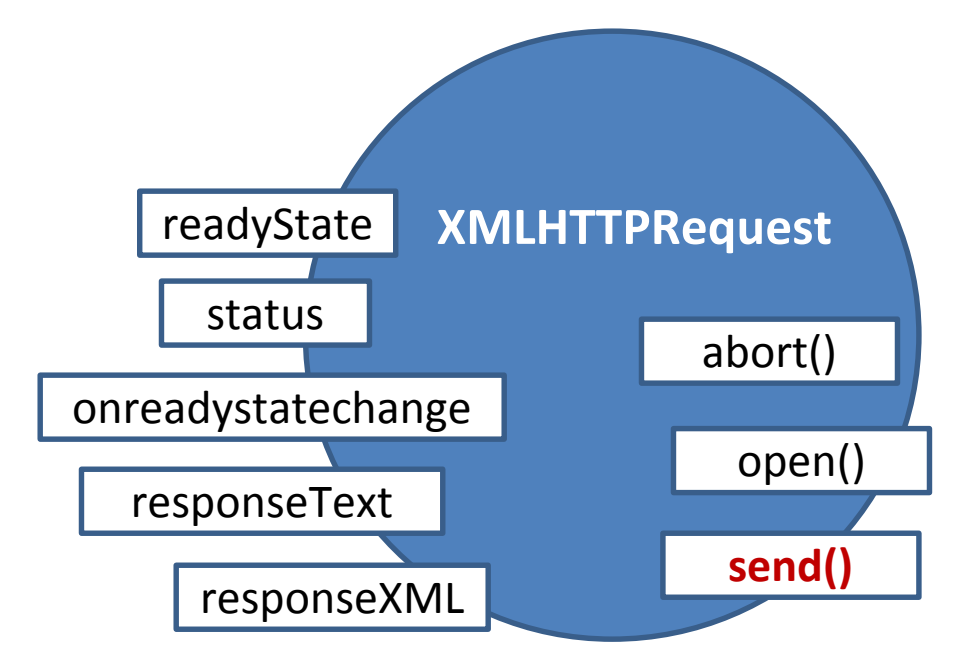

#### **onreadystatechange**

This property holds a reference to the custom event handler function that is called when the readyState of the Ajax request changes

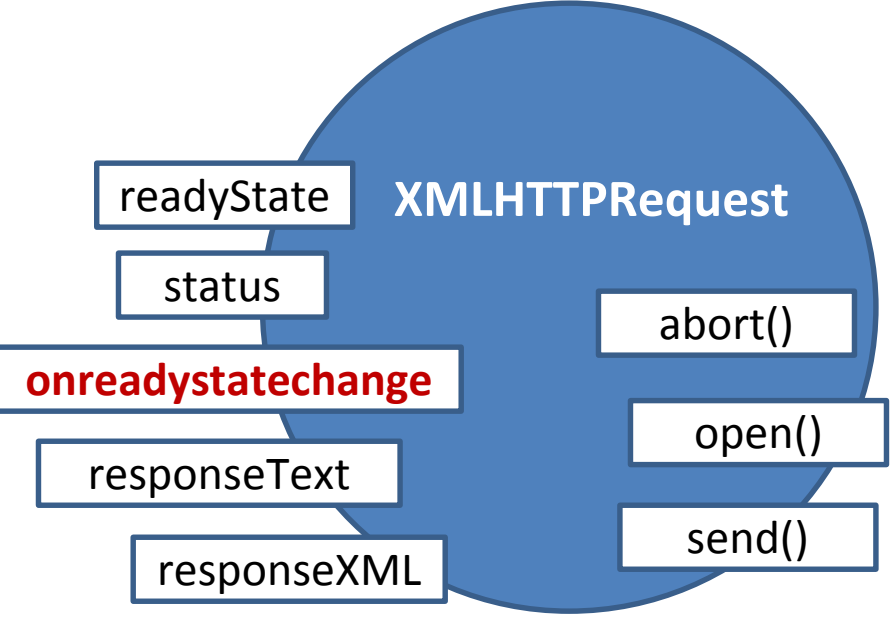

```
var ajax= new XMLHttpRequest();
```

```
//attach event handler function to be executed when state changes
ajax.onreadystatechange = function ()if (ajax.readyState == = 4)
                   displayResults (ajax.responseXML);
```
#### **Coding Ajax applications: [example](http://csci.viu.ca/~barskym/WP2013/AJAX_LECTURE/AJAX_GET_BOOKS.html)**

function load() var url  $=$  "books.txt";

}

```
try
      downloadData (url, displayData);
}
catch (e) {
       alert (e.title + "\n" +e.message);
}
                             callback function
```
#### **In** *downloadData***:**

#### function **downloadData** (url, *callbackFunction*) { var ajax= **new XMLHttpRequest**();

//attach event handler to be executed

//when event fires

}

ajax.**onreadystatechange** = function () { if(ajax.readyState  $== = 4$ ) *callbackFunction* (ajax);

};

ajax**.open**("GET", url, true); ajax.**send** (null);

# **Synchronous requests: normal**

ajax**.open**("GET", url, **false**);

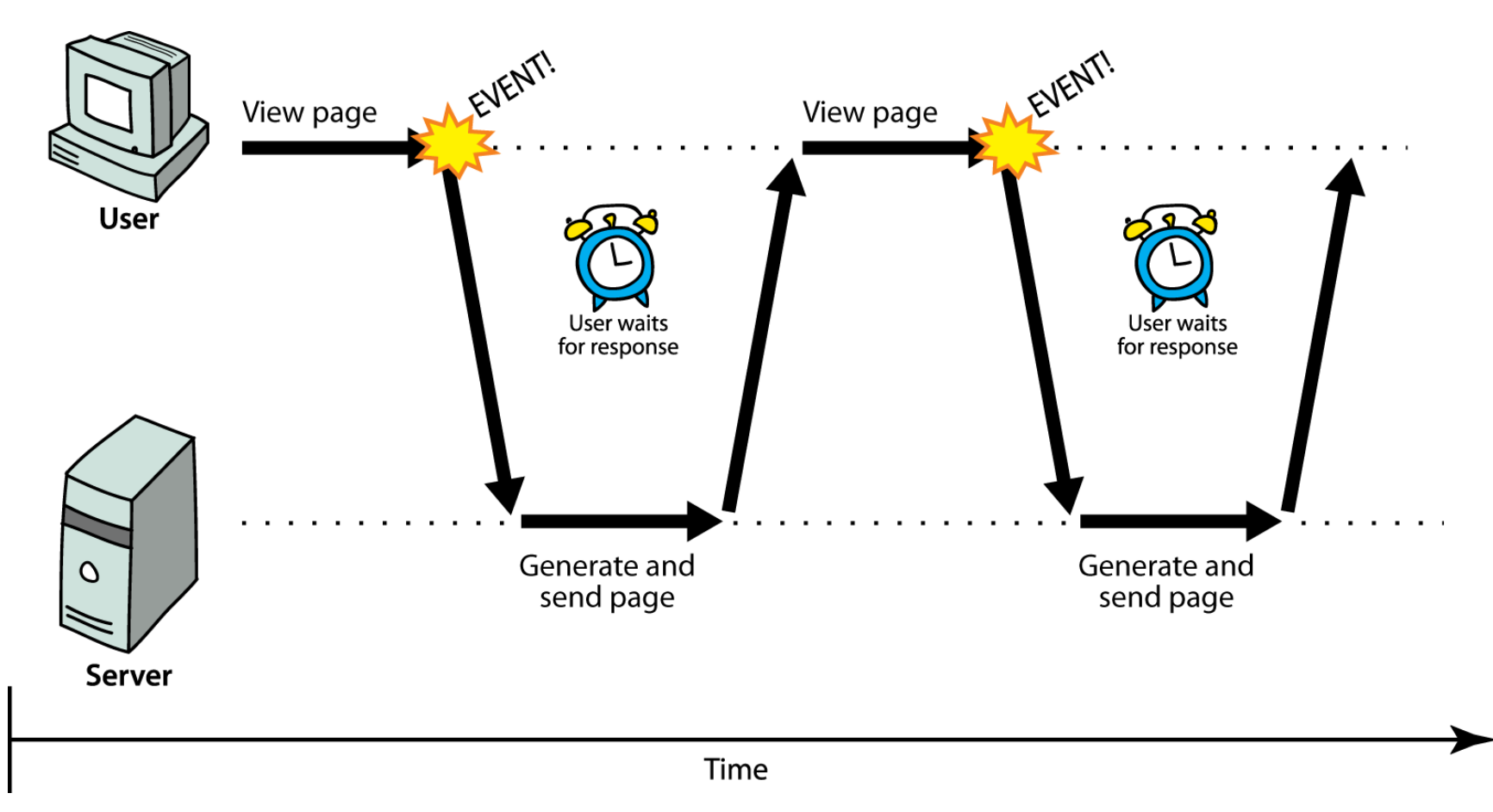

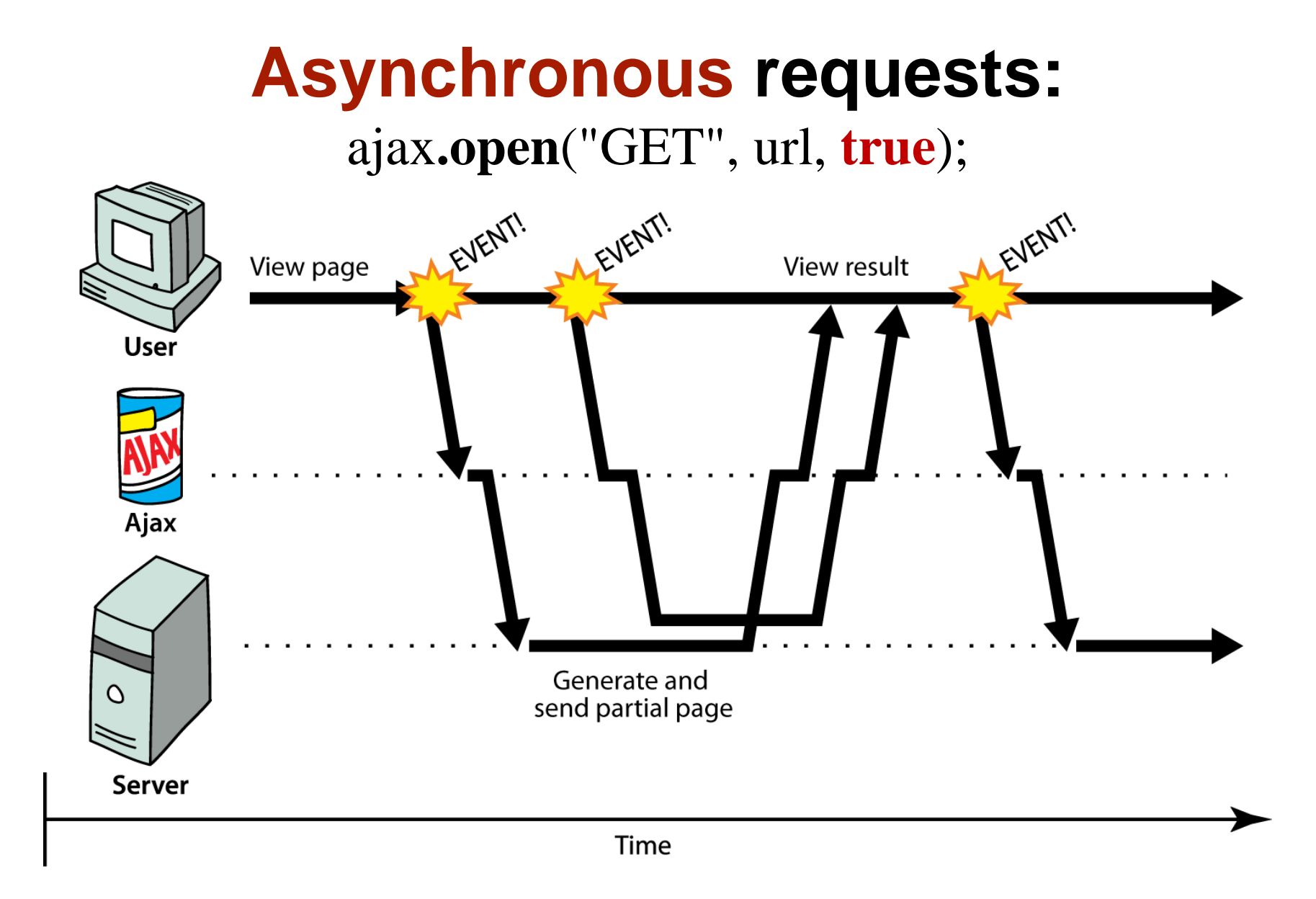

## Data formats

- •Plain text
- •XML
- •JSON

### **Meet XML**

- HTML: The "ML" stands for markup language to create the "HT" - hypertext.
- XML is another markup language that is used to create anything you want. That's what the "X" means—anything! (Extensible)
- Any type of data can be encoded as tags and attributes.

#### **<***element attribute***="***value***">***content***</***element***>**

### **XML: custom tag sets**

- HTML has a fixed set of tags and attributes
- XML does not enforce specific tags or attributes—it sets the rules for how they should be created and used.

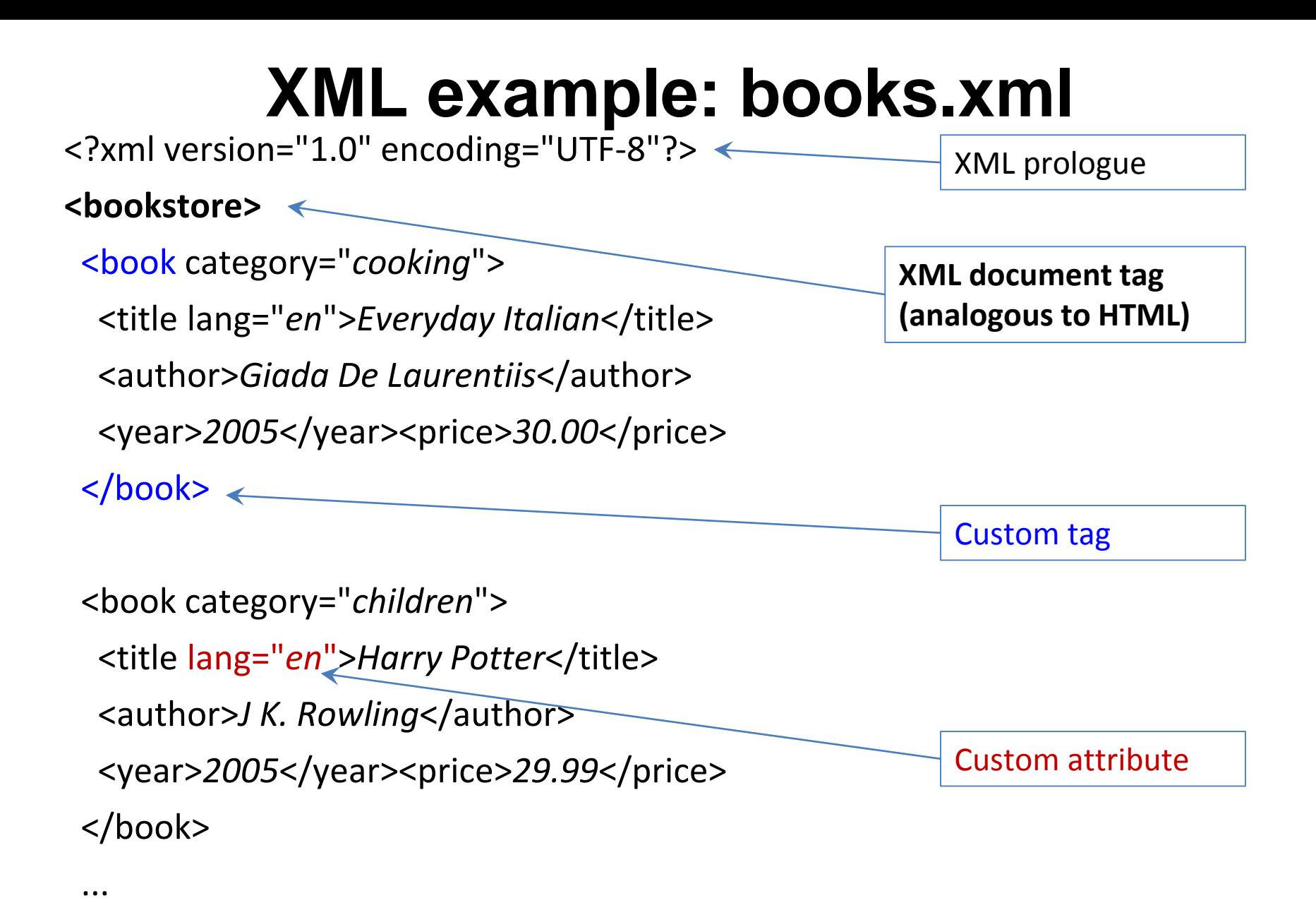

#### **</bookstore>**

## **Parsing XML in JavaScript**

- JavaScript unpacks XML data sent in the Ajax response and incorporates it into the page
- Use DOM model to parse XML data as a tree of nodes

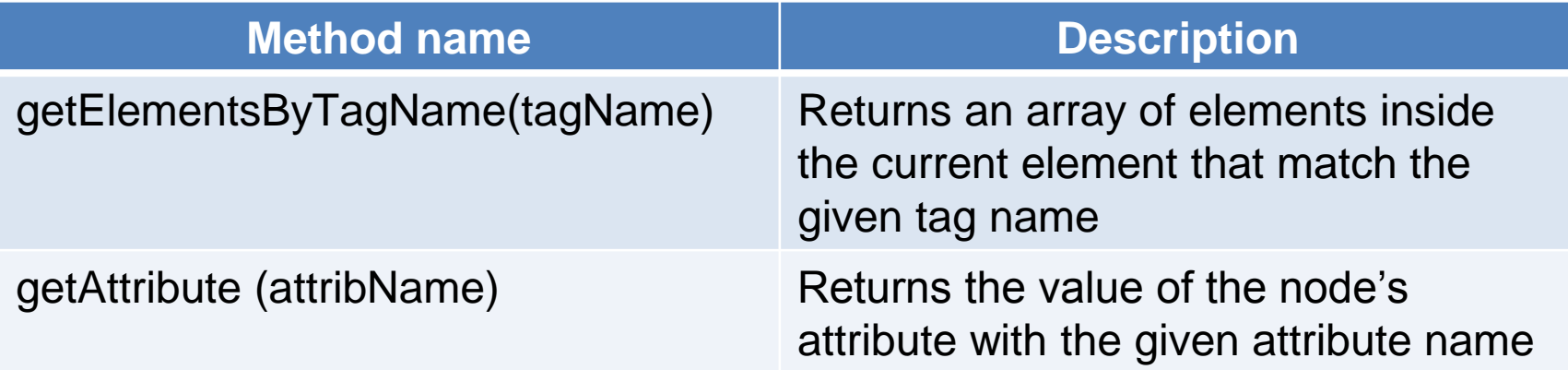

## **XML methods are the same as HTML DOM methods: both are trees**

- properties:
	- **firstChild, lastChild, childNodes, nextSibling, previousSibling, parentNode**
	- **nodeName**, **nodeType**, **nodeValue**, **attributes**
- methods:
	- **appendChild, insertBefore, removeChild, replaceChild**
	- **getElementsByTagName**, **getAttribute**, **hasAttributes**, **hasChildNodes**
- **caution**: cannot use HTML-specific properties like *innerHTML* in the XML DOM!

## **Parsing** *books.xml*

var xmlData = ajax.responseXML;

var doc=xmlData. 1

getElementsByTagName("bookstore")[0];

var books  $=$ 

doc.getElementsByTagName("book"); 2 Now we have an array of book XML nodes.

We can access the category attribute of each book: 3 var category = books [i].getAttribute ("category");

And write it dynamically into the page: var div = document.createElement ("div");  $div.innerHTML = category;$ document.body.appendChild (div); 4

Source file: [link](http://csci.viu.ca/~barskym/teaching/WP2013/AJAX_LECTURE/AJAX_GET_BOOKS.html)

#### **<bookstore>**

<book category="cooking"> <title lang="en">Everyday Italian</title> <author>Giada De Laurentiis</author> <year>2005</year><price>30.00</price> </book>

<book category="children"> <title lang="en">Harry Potter</title> <author>J K. Rowling</author> <year>2005</year><price>29.99</price> </book>

<book category="computers"> <title lang="en">Learning XML</title> <author>Erik T. Ray</author> <year>2003</year><price>39.95</price> </book> **</bookstore>**

### **XML: real power**

• XML contains both data and metadata (description of this data).

**<***element attribute***="***metadata***">***data***</***element***>** rule of thumb:  $data = element tag$ , metadata = attribute

• The real power of XML is that we can cook up an entirely custom markup language for any purpose.

> Examples: MathML, MusicXML, Scalable Vector Graphics, Microformats …

## **XML is both human-readable and computer-parsable** "self-describing data"

<movie id="*1*">

<title>*Gleaming the Cube*</title> <releaseDate>*01/13/1989*</releaseDate> <director>*Graeme Clifford*</director> <summary>*A skateboarder investigates the death of his adopted brother.*

*Gleaming the Cube, 01/13/1989*,*Graeme Clifford*, *A skateboarder investigates the death of his adopted brother*

</summary>

</movie>

## **Get over XML, meet JSON**

- JavaScript doesn't lock you into using XML as a data format for Ajax requests and responses
- **JavaScript Object Notation (JSON):** format that represents data as a set of JavaScript objects
	- invented by JS guru [Douglas Crockford](http://www.crockford.com/) of Yahoo!
	- natively supported by all modern browsers
	- quickly rising in popularity

## **Recall: JavaScript object literals**

//book object

```
var book = {
```

```
"category": "cooking",
   "year": 2005, 
   "price": 30.00, 
   "title": "Everyday Italian", 
   "author": "Giada De Laurentiis"
};
```
//array of books var bookStore  $= [ ]$ ;

## **Equivalent representation of books.xml using JSON**

"bookstore":

{

[

]

}

{"category": "cooking", "year": 2005, "price": 30.00, "title": "Everyday Italian", "author": "Giada De Laurentiis"}, {"category": "computers", "year": 2003, "price": 49.99, "title": "XQuery Kick Start", "author": "James McGovern"}, {"category": "children", "year": 2005, "price": 29.99, "title": "Harry Potter", "author": "J K. Rowling"}, {"category": "computers", "year": 2003, "price": 39.95, "title": "Learning XML", "author": "Erik T. Ray"}

## **Parsing JSON in JavaScript**

- Use Ajax to fetch data in JSON format
- Call *JSON.parse* on it to convert into an object
- Interact with that object as you would with any other JavaScript object

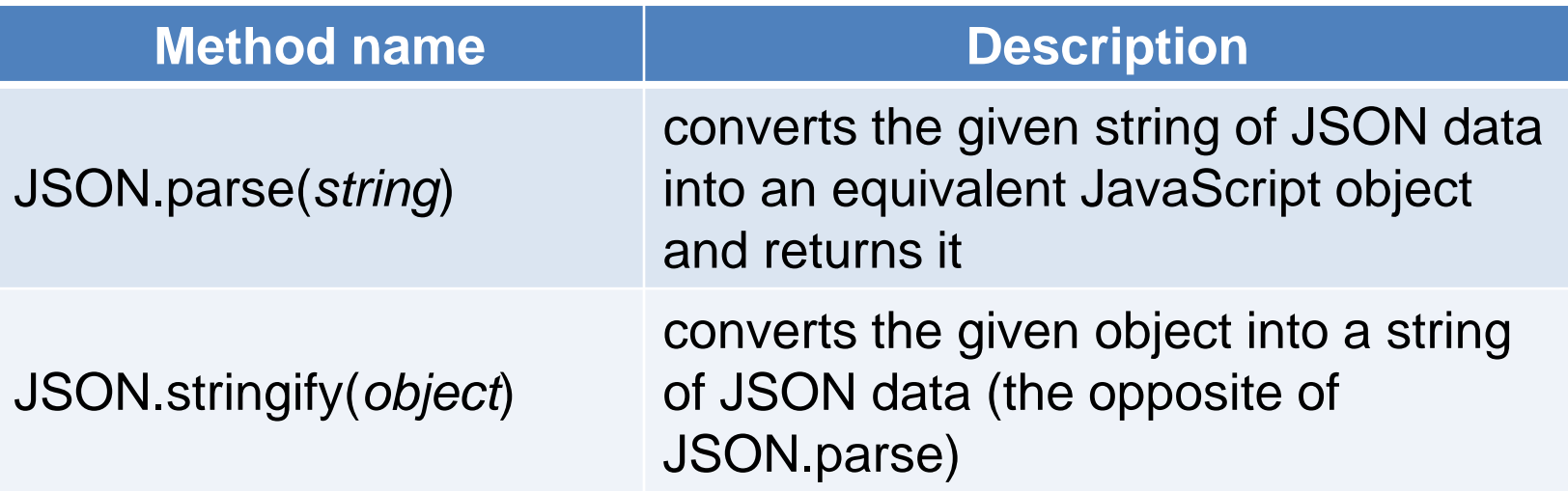

## **Exercise: JSON format**

{

var *data* =

JSON.parse(ajax.responseText);

Given the parsed JSON data on the right, what expressions would produce:

- 1. The window's title?
- 2. The image's third coordinate?
- 3. The number of messages?
- 4. The y-offset of the last message?

```
"window": 
  {"title": "Sample Widget", 
    "width": 500, "height": 500 }, 
"image":
  { "src": "images/logo.png", 
    "coords": [250, 150, 350, 400], 
    "alignment": "center" },
"messages":
  {"text": "Save", "offset": [10, 30]} ,
  {"text": "Help", "offset": [ 0, 50]},
  {"text": "Quit", "offset": [30, 10]}, 
                     ],
```

```
"debug": "true"
```
}

## **Book application with JSON**

```
var url = "books.json";
var jsonObj = JSON.parse(ajax.responseText);
var books= jsonObj["bookstore"];
for (var i=0; i< books.length; i++)
{
      var book = books [i];
```
var bookDescription = book.category + " $"$  + book.author  $+$  " "+book.title;

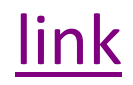

Dynamic sales [example](http://csci.viu.ca/~barskym/teaching/WP2013/AJAX_LECTURE/sales/mightygumball.html)

## **Ajax security restrictions**

- cannot be run from a web page stored on your hard drive
- can only be run from a web page stored on a web server
- can only fetch data from the same site that the page is on

http://**www.foo.com**/a/b/c.html can only connect to **www.foo.com**

#### **Next lecture**

- Overcoming security restrictions with JSON-P
- Creating web services
- Getting data from any server on the web
- Data visualization